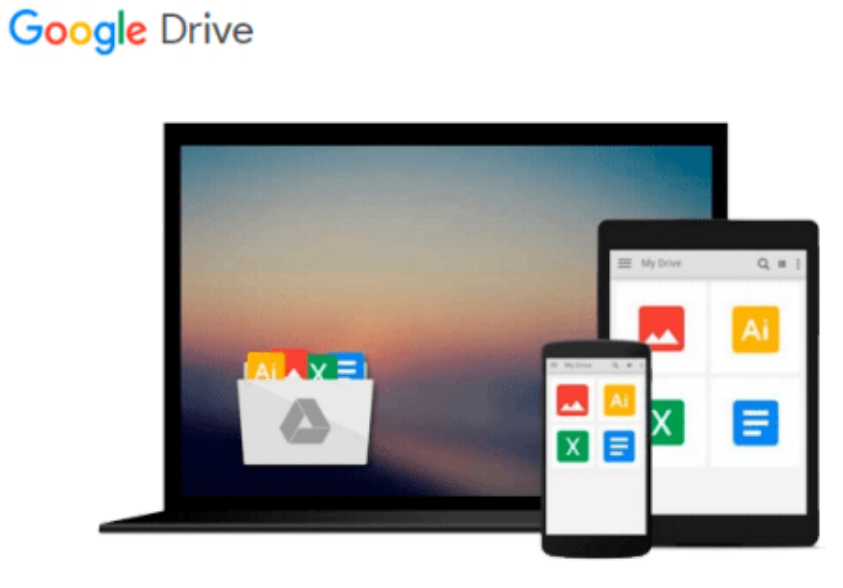

 $=$ 

# **iOS Cloud Development For Dummies**

*Neal Goldstein*

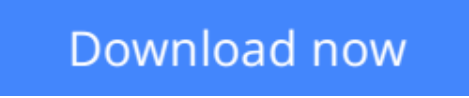

[Click here](http://zonebook.me/go/read.php?id=1118026233) if your download doesn"t start automatically

# **iOS Cloud Development For Dummies**

#### Neal Goldstein

### **iOS Cloud Development For Dummies** Neal Goldstein **Want to create robust, data-driven, iOS cloud apps? This book makes it easier!**

Apple's mobile operating system (iOS) supports iPhones, iPads, iPods and other Apple devices, and while even beginners can now develop apps to run just on these devices themselves, sometimes you want to create an app with more heft. Applications such as live weather reports or multi-player games require a lot of data to be pulled from outside—often from cloud-based Web Services, such as Google or Amazon. This book, written by application development expert Neal Goldstein, shows you how to weave all of this together to create robust iOS apps.

Developers will learn how to get, post, and modify data as well as how to create and deploy new, appspecific Web Services. The book includes numerous sample programs such as Xcode projects, sample server code used to create Web Services in the cloud, desktop client back-ends, and more.

- Takes new and seasoned developers beyond the creation of simple client-based iOS applications to create more sophisticated, data-driven, cloud-based mobile apps
- Explains how to access existing Web Services from native iOS applications and also how to create and deploy new, app-specific Web Services
- Includes sample programs such as Xcode projects with complete source code, and sample server code for creating cloud-based Web Services
- Offers valuable and hard-to-get information for new or veteran iOS developers, from small shops to enterprise iOS development
- Shows you how to use iCloud and Core data to enable apps running on different devices to share data

Connecting your iOS app to the cloud just got easier, with *iOS Cloud Development For Dummies*.

**Note:** Apple's iOS SDK tools are only accessible on Intel-powered Mac and MacBook devices.

**L** [Download](http://zonebook.me/go/read.php?id=1118026233) [iOS Cloud Development For Dummies ...pdf](http://zonebook.me/go/read.php?id=1118026233)

**[Read Online](http://zonebook.me/go/read.php?id=1118026233)** [iOS Cloud Development For Dummies ...pdf](http://zonebook.me/go/read.php?id=1118026233)

#### **From reader reviews:**

#### **Travis Pope:**

What do you concerning book? It is not important along with you? Or just adding material if you want something to explain what yours problem? How about your spare time? Or are you busy particular person? If you don't have spare time to accomplish others business, it is make one feel bored faster. And you have free time? What did you do? All people has many questions above. The doctor has to answer that question mainly because just their can do that. It said that about publication. Book is familiar on every person. Yes, it is proper. Because start from on jardín de infancia until university need this particular iOS Cloud Development For Dummies to read.

#### **Hoyt Adkins:**

The event that you get from iOS Cloud Development For Dummies is the more deep you looking the information that hide in the words the more you get enthusiastic about reading it. It does not mean that this book is hard to comprehend but iOS Cloud Development For Dummies giving you buzz feeling of reading. The article writer conveys their point in a number of way that can be understood through anyone who read it because the author of this guide is well-known enough. That book also makes your personal vocabulary increase well. So it is easy to understand then can go along with you, both in printed or e-book style are available. We highly recommend you for having this specific iOS Cloud Development For Dummies instantly.

#### **Belinda Hamilton:**

The particular book iOS Cloud Development For Dummies will bring you to the new experience of reading a new book. The author style to describe the idea is very unique. If you try to find new book to read, this book very suited to you. The book iOS Cloud Development For Dummies is much recommended to you to see. You can also get the e-book through the official web site, so you can quickly to read the book.

#### **Adam Hay:**

Spent a free time and energy to be fun activity to complete! A lot of people spent their spare time with their family, or their friends. Usually they carrying out activity like watching television, likely to beach, or picnic inside the park. They actually doing ditto every week. Do you feel it? Will you something different to fill your own personal free time/ holiday? Could possibly be reading a book can be option to fill your cost-free time/ holiday. The first thing that you ask may be what kinds of reserve that you should read. If you want to try out look for book, may be the book untitled iOS Cloud Development For Dummies can be good book to read. May be it can be best activity to you.

**Download and Read Online iOS Cloud Development For Dummies Neal Goldstein #408IVF57OPQ**

## **Read iOS Cloud Development For Dummies by Neal Goldstein for online ebook**

iOS Cloud Development For Dummies by Neal Goldstein Free PDF d0wnl0ad, audio books, books to read, good books to read, cheap books, good books, online books, books online, book reviews epub, read books online, books to read online, online library, greatbooks to read, PDF best books to read, top books to read iOS Cloud Development For Dummies by Neal Goldstein books to read online.

### **Online iOS Cloud Development For Dummies by Neal Goldstein ebook PDF download**

#### **iOS Cloud Development For Dummies by Neal Goldstein Doc**

**iOS Cloud Development For Dummies by Neal Goldstein Mobipocket**

**iOS Cloud Development For Dummies by Neal Goldstein EPub**